# **Passieren einer Barre an der französischen Küste**

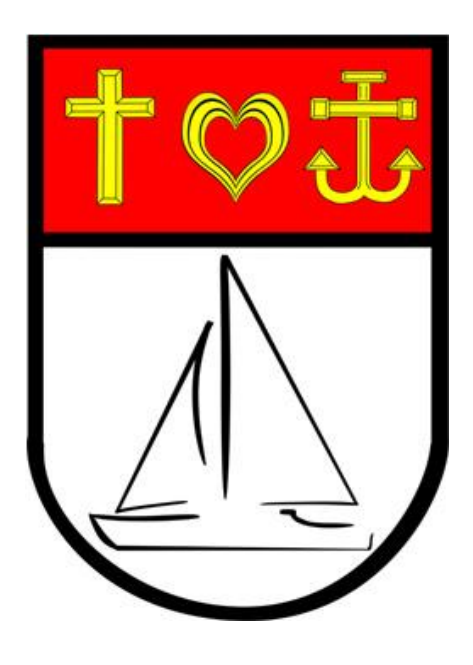

Ausarbeitung zur Berechnung nach den ATT von

Andreas Konrad

# Inhaltsverzeichnis

<span id="page-1-7"></span><span id="page-1-6"></span><span id="page-1-5"></span><span id="page-1-4"></span><span id="page-1-3"></span><span id="page-1-2"></span><span id="page-1-1"></span><span id="page-1-0"></span>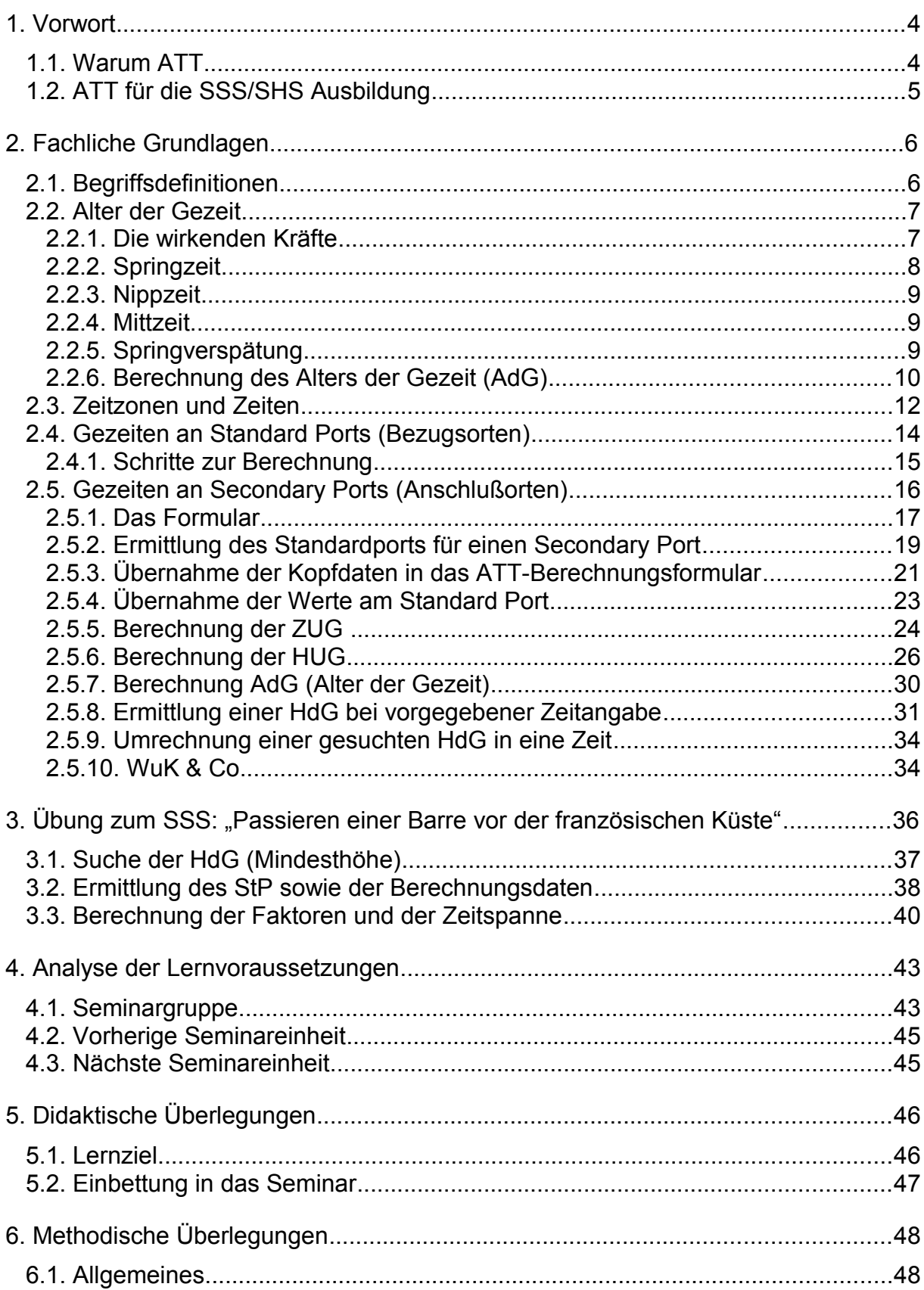

<span id="page-2-1"></span><span id="page-2-0"></span>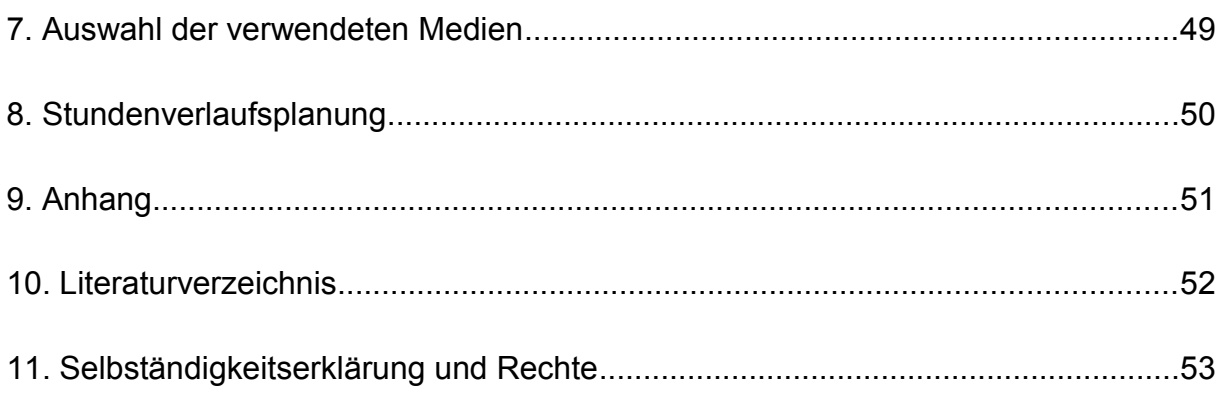

#### <span id="page-3-0"></span>**1. Vorwort**

Die Gezeiten sind ein phantastisches Naturereignis. Als Kind ging ich einst mit meinem Vater am Strand der niederländischen Nordseeküste entlang und konnte schön am Strand spielen. Als ich am nächsten Tag irgendwann wiederkam und erneut dort spielen wollte, war da, wo gestern noch Wellen an dem Strand waren, kein Wasser mehr.

Ich fragte meinen Vater warum das Wasser heute so weit weg war und ich bekam zur Antwort, dies läge am Mond und der Sonne. Ein Umstand, den ich nicht verstand, waren Sonne und Mond doch nur zwei große Punkte am Himmel.

Diese Begebenheit hat mich als Kind beeindruckt und heute weiss ich, dass die zwei Punkte am Himmel (Sonne und Mond) sehr wohl etwas damit zu tun haben, dass das Wasser geht und wieder kommt. Insofern widme ich diese Ausarbeitung meinem Vater und ehemaligen Kapitän, der nicht nur viel später mein erster Ausbilder im Bereich Wassersport war, sondern von dem ich auch die Affinität zum Wasser geerbt habe.

#### <span id="page-4-1"></span>**1.1. Warum ATT**

Zur Berechnung in Bezug auf Gezeiten gab es alleine in Europa vielfältige Methoden. Ich denke hier zum Beispiel an die deutsche Gezeitenberechnung, welche sich in der Regel auf MspNW bezog oder an die niederländische Berechnung mit NAP (Normale Amsterdamsche Peil). Im Rahmen von Harmonisierung und Globalisierung hat sich aber die Berechnung der Gezeiten nach den ATT's (Admiralty Tide Tables) international durchgesetzt. Nicht zuletzt da das "United Kingdom Hydrographic Office" in vier Bänden weltweit Informationen über 230 s.g. Standard Ports und ca. 6000 Secondary Ports herausgibt. Diese Werke dienen dann zur Berechnung der Gezeiten.

## <span id="page-4-0"></span>**1.2. ATT für die SSS/SHS Ausbildung**

Seit einigen Jahren ist nun nur noch die Berechnung der Gezeiten nach ATT für die SSS (Sportseeschifferschein) und SHS (Sporthochseeschifferschein) erlaubt. Hierzu befinden sich Auszuge im s.g. Begleitheft. Alle Daten bzw. Informationen beziehen sich dabei auf das Jahr 2005. Insofern finden alle Beispielberechnungen auch im Jahre 2005 statt.

## <span id="page-5-1"></span>**2. Fachliche Grundlagen**

# <span id="page-5-0"></span>**2.1. Begriffsdefinitionen**

Bevor einzelne Begriffe erklärt und beschrieben werden, hier zunächst einige Abkürzungen und Begriffe teilweise aus der DIN 13312 und den A.T.T.

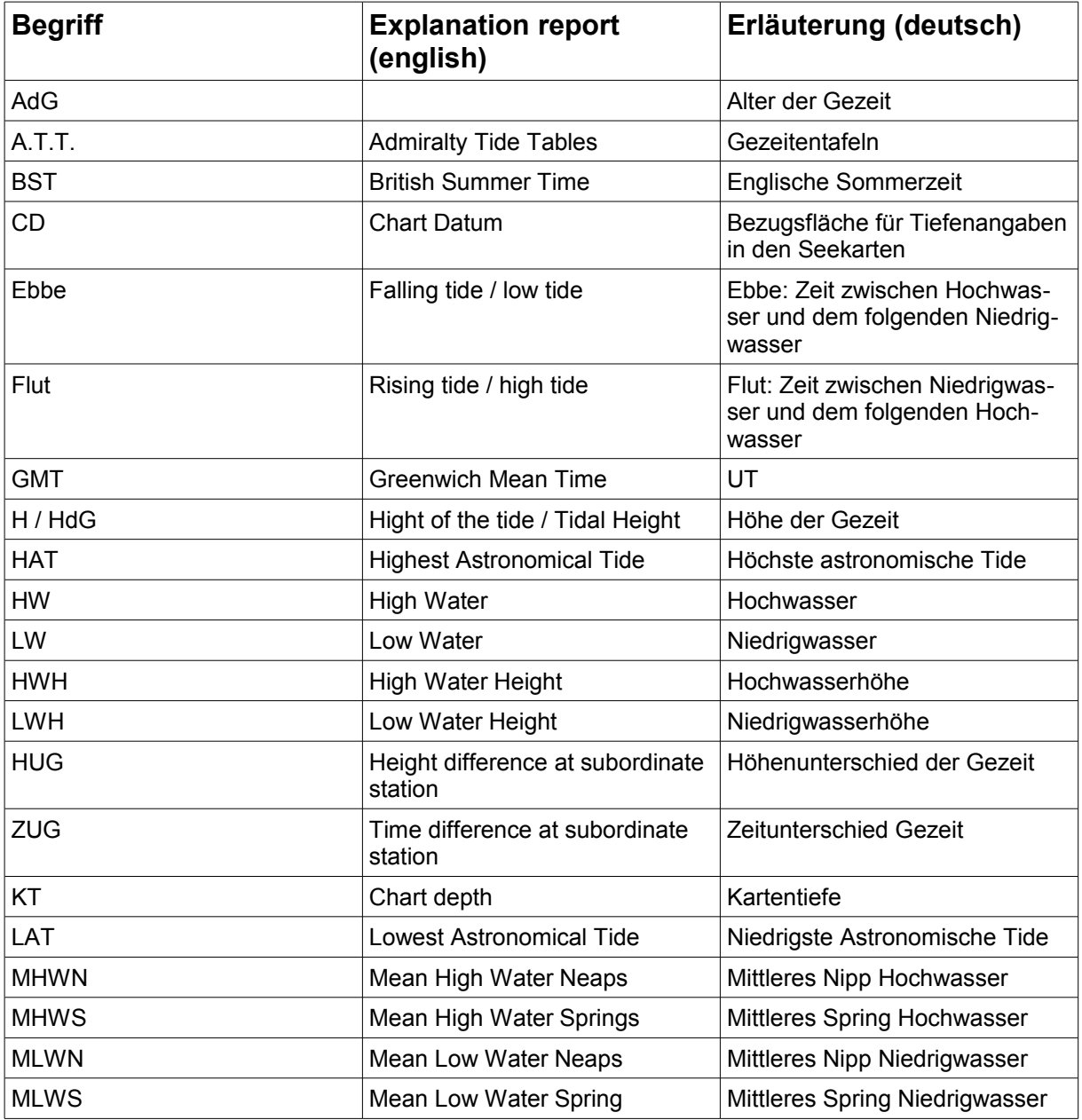

#### <span id="page-6-1"></span>**2.2. Alter der Gezeit**

#### <span id="page-6-0"></span>**2.2.1. Die wirkenden Kräfte**

Die Gezeiten entstehen durch die Anziehungskräfte des Mondes und der Sonne, welche auf die Erde wirken. Hierbei werden die Massen des Wassers durch diese Kräfte beeinflusst und es findet eine Bewegung der Massen statt. Hierzu müssen aber ausreichend (Wasser-)Massen vorhanden sein. Aus diesem Grunde sind Wasserstandsänderungen z.B. auf der Ostsee und dem Mittelmeer quasi nicht vorhanden.

Die Kräfte, welche dabei auf die Erde wirken, sind im wesentlichen durch die Gravitation zwischen Erde und Mond bzw. zwischen Erde und Sonne verursacht. Obwohl die Sonne viel weiter entfernt ist, als der Mond, ist Ihre Anziehungskraft bedingt durch Ihre größere Masse immer noch vorhanden.

Das Verhältnis des Unterschiedes der Anziehungskräfte liegt bei ca. 2:1, wobei dem Mond der größere Anteil zu Gute kommt. Man kann auch sagen, die Anziehungskräfte des Mondes wirken doppelt so stark wie die Anziehungskraft der Sonne.

Die Anziehungskräfte von Sonne und Mond lassen nun die Wasserberge an den entsprechenden Punkten ansteigen und es findet ein Nachlaufen der Wassermassen zu dem jeweiligen Anziehungspunkt statt.

Diese Betrachtungsweise wäre vollkommen korrekt, wenn da den Wasserbergen nicht Hindernisse im Wege stünden. Hindernisse wie zum Beispiel unsere Kontinente oder andere feste Massen. Diese bewirken nun auch beim Auftreffen ein "Zurückschwappen" der Massen. Auch diese Kräfte finden in den modernen Berechnungen Berücksichtigung. Sie sind in den entsprechenden Tabellen der ATT bereits eingearbeitet. Insofern spielen Sie für unsere Berechnungen keine weitere Rolle.

Wenn nun die Anziehungskräften, welche durch einen Himmelskörper (Mond oder Sonne) auf einen Punkt der Erde wirken und die Massen dort zusammengezogen werden, entstehen gleichzeitig auf Grund der Fliehkräfte auf der anderen Seite der Erdkugel ebenfalls Masseansammlungen in Form von Wasserbergen.

# <span id="page-7-0"></span>**2.2.2. Springzeit**

Allerdings spielen die astronomischen Konstellationen der wirkenden Himmelskörper (Sonne und Mond) eine entscheidende Rolle bei der Verteilung der Massen und damit auf die direkte Höhe der Wasserberge. Bekanntlich dreht sich die Erde innerhalb von 24 Stunden einmal um die eigene Achse. Der Mond benötigt hingegen 24 Stunden und 50 Minuten, um sich einmal um die Erde zu drehen.

Jeder dieser Himmelskörper hat aber, wie bereist dargestellt, eine Anziehungskraft auf die Massen, welche demnach an unterschiedlichen Stellen auf die Erde wirkt, und natürlich auf der gegenüberliegenden Seite die entsprechenden Massen der Fliehkräfte.

Tritt nun eine astronomische Konstellation ein, dass Erde – Mond – Sonne in dieser Reihenfolge auf einer Linie liegen (Neumond), so wirken die Anziehungskräfte von Sonne und Mond auf einen Punkt. Somit wirkt auf diesen Punkt eine verstärkte Anziehungskraft und somit steigt der Wasserberg extrem stark an. Ebenfalls steigen die Wassermassen auf der Gegenseite der Erdkugel auf Grund der Fliehkräfte im gleichem Maße wesentlich verstärkt an.

Eine vergleichbare Konstellation ergibt sich, wenn die beteiligten Himmelskörper in der Formation Mond – Erde – Sonne stehen (Vollmond). In diesem Fall wirken jeweils die Anziehungskräfte des einen Himmelskörpers und die Fliehkräfte des anderen Himmelskörpers auf die jeweiligen Punkte der Erde.

Diesen Zustand zu dieser Konstellation nennt man Springzeit. Sie verursacht somit durch die Konjunktion oder Opposition von Sonne und Mond eine starke Zusammenziehung der Massen und bewirkt dadurch hohe Wellenberge, welche sich als besonders hohe Hochwasser an der Küste bemerkbar machen.

Wenn viel Masse zusammengezogen wird, bedeutet dies zwangsläufig, dass die Masse an den Punkten dazwischen "fehlt". Dies hat eben an der Küste die Auswirkung, dass besonders niedrige Niedrigwasser entstehen.

# <span id="page-8-1"></span>**2.2.3. Nippzeit**

Tritt nun die astronomische Konstellation ein, dass Sonne – Erde – Mond in einem rechten Winkel zueinander stehen (Halbmond), werden die Massen nicht konzentriert zu einem Punkt angezogen, sondern zu unterschiedlichen Punkten.

Da nun der Mond auf Grund seiner geringeren Entfernung mit einer stärkeren Anziehungskraft auf die Erde wirkt als die Sonne, treten dort die entsprechenden Wasserberge auf, die allerdings durch das Gegenwirken der Kräfte zusätzlich verringert werden. Insofern treten am Anziehungspunkt und Fliehkraftpunkt des Mondes nur geringe Hochwasser auf, während im Niedrigwasserbereich die Sonne mit Ihren Anziehungskräften die eigentlichen Niedrigwasser hoch werden lassen.

#### <span id="page-8-0"></span>**2.2.4. Mittzeit**

Für die Springzeit und für die Nippzeit werden für die späteren Berechnungen jeweils vier Tage angesetzt. Daraus ergibt sich zwischen diesen Zeiten ein Zwischenraum von ca. 3 Tagen. Diese Zeit wird als Mittzeit bezeichnet

# <span id="page-9-1"></span>**2.2.5. Springverspätung**

Herrscht nun Springzeit und die Wassermassen werden an einen gemeinsamen Punkt zusammengezogen, so müssen allerdings noch die Faktoren Reibung des Wassers an Erdmassen, Bremsung durch Hindernisse (Kontinente) und Masseträgheit berücksichtigt werden. Dies bewirkt, dass der eigentliche Höchststand des Wasserberges nicht exakt mit dem Zeitpunkt des Vollmondes bzw. Neumondes zusammenfallen, sondern etwas später eintreffen. Dies bezeichnet man als Springverspätung.

Da nun an jedem Punkt der Erde aber andere Faktoren gelten, kann die Springverspätung auch an jedem Punkt der Erde unterschiedlich sein.

## <span id="page-9-0"></span>**2.2.6. Berechnung des Alters der Gezeit (AdG)**

Grundsätzlich kann man nach den Gezeitentafeln das Alter der Gezeit auf zwei unterschiedliche Arten berechnen, der s.g. Höhenauswertung oder der Mondauszählung. Da ich persönlich die Art der Höhenauswertung für etwas unüberschaubarer halte, möchte ich im Folgenden nur auf die Art der Mondauszählung eingehen.

Alle Informationen hierzu findet man in den "Admiralty Tide Tables (ATT), Part I, Tidal Predictions for Standard Ports". In den kalendarischen Übersichten der Standard Ports (Bezugsorte) findet man an einzelnen Tagen die Symbole ● für Neumond und ○ für Vollmond. Dies bedeutet, dass an dem entsprechenden Tag nun Vollmond bzw. Neumond ist. Dabei geht man als Berechnungsmodell immer davon aus, dass der Vollmond respektive Neumond um 12:00 Uhr Mittags eintreten.

Zu Beginn der kalendarischen Übersicht eines jeden neuen Bezugsortes befindet sich immer die s.g. "MEAN SPRING AND NEAP CURVES". Zur eigentlichen Kurve kommen wir noch später. Aber unter dem Ortsnamen findet man auch die Anzahl der Tage der Springverspätung.

Um nun die gesamte Springzeit zu berechnen bzw. auszuzählen, geht man nun an einen Tag, an dem sich Vollmond oder Neumond befindet, und addiert die entsprechende Anzahl der Tage der Springverspätung hinzu. An diesem Tag um 12:00 wird nun nach dem Rechenmodell die Mitte der Springzeit definiert. Da die gesamte Springzeit 4 Tage andauert, beginnt sie von diesem Zeitpunkt an gerechnet zwei Tage vorher um 12:00 und geht bis zwei Tage nach dem Zeitpunkt um 12.00.

Die Bestimmung der restlichen Zeiten wird nun durch einfache Auszählung ermittelt. Nach der Springzeit folgen 3 Tage Mittzeit und anschließend 4 Tage Nippzeit. Darauf folgend beginnt die nächste Mittzeit.

Diese Mittzeit kann aber nicht ganz ausgezählt werden, da sie durch Zeitverschiebungen (der Mondtag beträgt ca 25h und 50 min) eine unterschiedliche Laufzeit haben kann. Dies ist aber auch nicht notwendig, da bereits die nächste Springzeit auf Grund des nächsten Vollmondes bzw. Neumondes genau ermittelt werden kann. Und somit endet die Mittzeit, welche mit dem Ende der Nippzeit beginnt, mit der folgenden Springzeit.

#### <span id="page-11-0"></span>**2.3. Zeitzonen und Zeiten**

Die Erde dreht sich bekanntlich innerhalb von 24 Stunden um die eigene Achse. Eine komplette Umdrehung hat ebenso bekanntlich 360°. Teilt man nun diese Zahl 360 durch 24 erhält man 15. Daraus folgert, dass sich auf der Erde alle 15° in Ost-West Richtung die Zeit um eine gesamte Stunde verändert.

Man hat daher vor längerer Zeit (die Historie bleibe an dieser Stelle einmal unberücksichtigt) die Zone 7,5° jeweils östlich und westlich des Nullmeridian zunächst als GMT (Greenwich Mean Time) bezeichnet. Später hat man auf dieser Basis eine genauere Zeitbestimmung durchgeführt und diese Zeit wird als UTC (Universal Time Coordinated) bezeichnet. An diese Zone anschließend liegen alle 15° in der Länge jeweils die nächsten Zonen mit einer Stunde Zeitdifferenz.

Nun entspricht nicht unbedingt die geografische Lage gleich der Zeitzone nach gesetzlicher Zeit. Hier wurden Harmonisierungen an wirtschaftliche und politische Interessen ausgerichtet. So befindet sich die Bundesrepublik Deutschland zwar überwiegend in der Zone östlich von 7,5° und ist entsprechend auch 1 Stunde weiter als die Zone um den Nullmeridian, welches einer Zeit von UTC +1 Stunde entspricht. Aber Spanien als Beispiel hat die gleiche gesetzliche Zeit, obwohl es sogar östlich des Nullmeridian liegt und eigentlich UTC als Basiszeit haben müsste.

England wiederum liegt auf vergleichbarer Länge mit Spanien, hat aber als gesetzliche Zeit eine Zeit, welcher UTC entspricht.

Diese unterschiedlichen Zeiten und Zeitzonen sowie deren Verwendung in den ATT's bedingen eine genaue Umrechnung und Berücksichtigung. Hinzu kommt noch, dass die gesetzliche Zeiten durch die Sommerzeiten nochmals verändert werden, welche wiederum keine Berücksichtigung in den ATT's finden.

Auf welche Zeitzone sich die Angaben in der kalendarischen Übersicht der Tidal Predictions beziehen findet man in der oberen linken Ecke. Während dies bei der UTC bzw. GMT noch verhältnismäßig klar erscheint, werden hier Zeitangaben für andere Zeitzonen nicht wie allgemein üblich auf Basis von UTC und dem Unterschied dargestellt (z.B. UTC+1 für MEZ) sondern es wird der Zeitunterschied aus Sicht der englischen Zeit (UTC/GMT) betrachtet. Dies verdeutlicht der folgende rechnerische Vergleich:

 $MEZ = UTC + 1$  $UTC = MFZ - 1$ 

Für die Darstellung innerhalb der ATT's wird die zweite Darstellungsform gewählt, wobei der Name der Zeitzone durch den Begriff "TIMEZONE" ersetzt wird. Insofern findet man in den Tidal Predictions für einen deutschen Standard Port die Bezeichnung "TIME ZONE -0100".

Ebenso unberücksichtigt in den ATT's bleiben gesetzliche Zeitänderungen während der Sommermonate, die s.g. Sommerzeit, wie sie in vielen Ländern Europas und der restlichen Welt praktiziert werden. Diese müssen ggf. bei Berechnungen berücksichtigt werden.

# <span id="page-13-0"></span>**2.4. Gezeiten an Standard Ports (Bezugsorten)**

Die Eintrittszeiten des Hochwassers (High Water / HW) und des Niedrigwassers (Low Water / LW) können den kalendarischen Tabellen für die Standardports jeweils direkt entnommen werden. Müssen nun für Zeiten dazwischen die Höhe der Gezeiten (HdG) ermittelt werden, so muss man zunächst die Zeitdifferenz der gesuchten Zeit zum nächsten Hochwasser errechnen. Hieraus ergibt sich ein Zeitunterschied "vor Hochwasser" oder "nach Hochwasser". Mit diesem Zeitunterschied geht man nun in die Tiden Kurve (MEAN SPRING AND NEAP CURVES) von dem jeweiligen Standardport auf den Zeitstrahl und liest dann auf der durchgezogenen Linie für die Springzeit bzw. der gestrichelten Linie für die Nippzeit den entsprechenden Faktor ab.

Dieser Faktor wird nun mit der Höhendifferenz zwischen der korrespondierenden Niedrigwasserhöhe und Hochwasserhöhe (Tidenhub / Tidenfall) multipliziert und das Ergebnis wiederum mit der Niedrigwasserhöhe addiert. Das Ergebnis ist die Höhe der Gezeit (HdG) zu dem entsprechenden Zeitpunkt.

Die Berechnung soll einmal an folgender Beispielaufgabe verdeutlicht werden:

*Wie hoch ist die HdG am 7.8.05 um 1000 UTC in Plymouth*

# **2.4.1. Schritte zur Berechnung**

- <span id="page-14-0"></span>1. Ermittlung des AdG: AdG = SpZ (Springzeit)
- 2. HW am 7.8. um 0703 UTC mit 4,9 m
- 3. Gesuchte Zeit = 3h nach HW
- 4. NWH des folgenden NW = 1,2 m
- 5. Tidenfall  $(TF) = 3.7 m$
- 6. Ermittlung des Faktor:

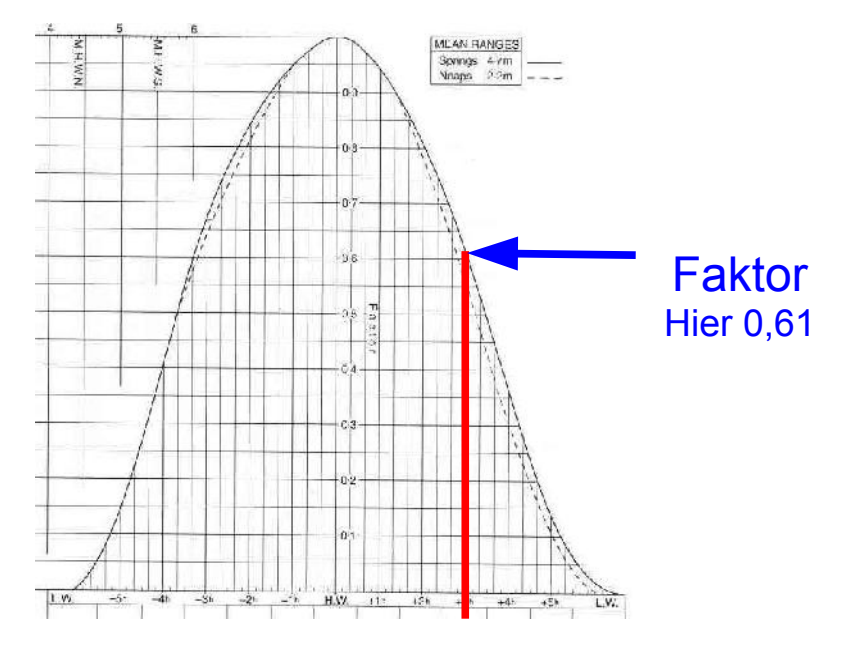

7. HdG = NWH + (TF \* Faktor) =  $1,2 + (3,7 * 0,61) = 1,2 + 2,3 = 3,5$ 

Die Höhe der Gezeit (HdG) beträgt also am 7.8.05 um 1000 UTC 3,5 m

## <span id="page-15-0"></span>**2.5. Gezeiten an Secondary Ports (Anschlußorten)**

Wie eingangs dargestellt werden über 6000 Orte in den ATT's mit Ihren entsprechenden Zeiten und Höhen für die Gezeiten aufgelistet. Würde man für jeden dieser Orte eine komplette kalendarische Auflistung machen, würde ein exorbitant großes Buchwerk entstehen. Andererseits sind die Wasserstandsentwicklungen vieler Orte untereinander sehr ähnlich, sieht man einmal von Zeit- und Höhenunterschieden ab. Aus diesem Grunde wurde ein Verfahren entwickelt, in dem man mit nur insgesamt ca. 240 Bezugsorten auskommt, die man kalendarisch auflistet und deren Tidenkurven man grafisch darstellt. Für die restlichen 6000 Orte stellt man nun nur noch die Differenzen von Zeit und Höhe bezogen auf einen jeweiligen Standardport dar. Diese Orte werden in den ATT's als Secondary Ports oder auf deutsch mit Anschlußorte bezeichnet.

War die Ermittlung der Höhen und der Zeiten für die Standard Ports noch verhältnismäßig einfach, so wird die Berechnung für die Secondary Ports etwas komplexer. Um die Berechnungen übersichtlicher und einfacher zu gestalten bedienen wir uns eines Formblattes, welches als Anlage 1 beigefügt ist. Alle folgenden Beschreibungen beziehen sich nun auf dieses Formblatt, dessen Teile auch auszugsweise hier grafisch dargestellt werden. Hintergrund dazu ist auch, dass die entsprechenden Daten in den ATT's an unterschiedlichen Stellen stehen und alleine durch den Übertrag bereits übersichtlicher für die Berechnung werden.

Ebenso werden die Berechnungsmöglichkeiten mit folgender Beispielaufgabe verdeutlicht:

*Welche Höhe der Gezeit habe ich am 8.7.05 um 1200 MEZ in Glückstadt?*

# <span id="page-16-0"></span>**2.5.1. Das Formular**

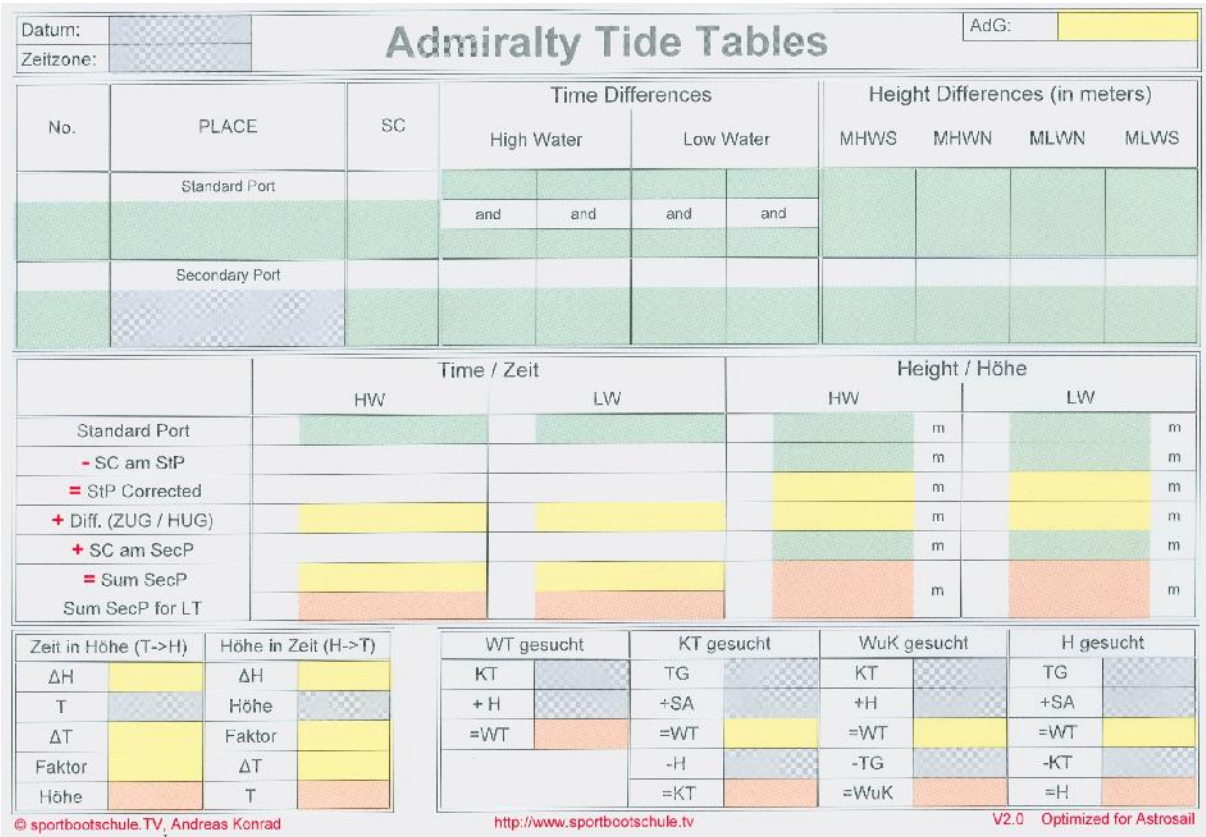

Das Ziel bei der Erstellung des Formulars war, es möglichst einfach zu gestalten, keine Formeln zu hinterlegen und alle Informationen übersichtlich auf einer Seite zu haben. Lediglich die Einfärbung gibt einen kleinen Hinweis auf die Art des Feldes. Hierbei gilt folgende Definition:

- weiß: kein Eintrag erforderlich bzw. notwendig
- grau: Basisdaten aus der Aufgabenstellung
- grün: Daten / Informationen aus den ATT's
- gelb: zu ermittelnde / berechnende Felder (Zwischenergebnisse)
- rot: ermittelte Ergebnisse

Gemäß den vorgenannten Informationen füllen wir zunächst die entsprechenden Felder gemäß der Aufgabe aus 2.5. aus.

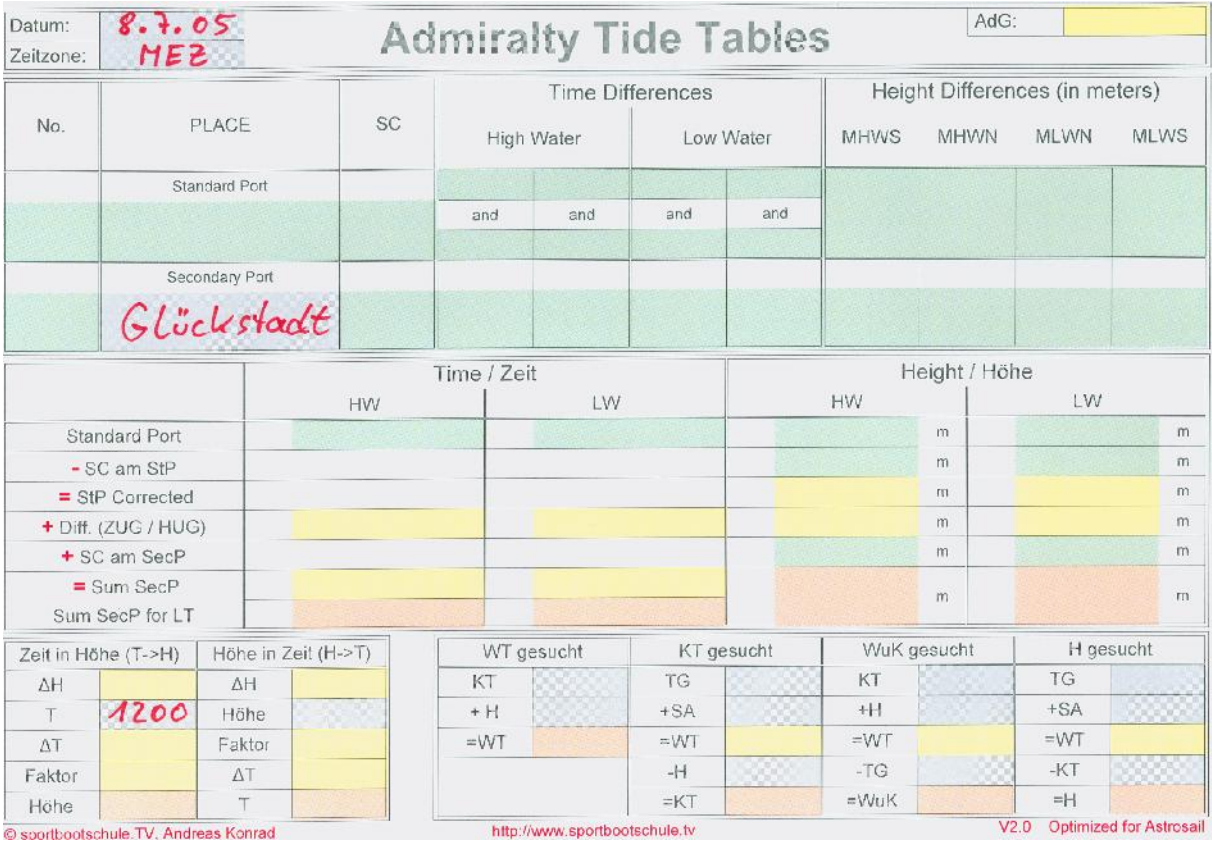

Unser Formular sieht nun folgendermaßen aus:

# <span id="page-18-0"></span>**2.5.2. Ermittlung des Standardports für einen Secondary Port**

Alle Informationen zu den Secondary Ports befinden sich im "Part II" der ATT's, welches den Titel hat: "TIME & HEIGHT DIFFERENCES for predicting the tide at Secondary Ports"

Um nun alle relevanten Informationen für einen Secondary Port zu erhalten muss man zuerst einmal auf den entsprechenden Eintrag dieses Secondary Ports gehen. Um den Eintrag zu finden, befindet sich am Ende des Dokumentationsteils der s.g. "Geographical Index". Hierbei handelt es sich um eine alphabetisch sortierte Aufstellung der Secondary Ports mit der jeweiligen "Port-No." dahinter. In unserem Beispiel Glückstadt handelt es sich um die Port-No. 1440.

In der numerisch sortierten Aufstellung der "TIME & Height Differences" findet man nun unter der Nummer 1440 für Glückstadt fast alle relevanten Daten für die Berechnungen.

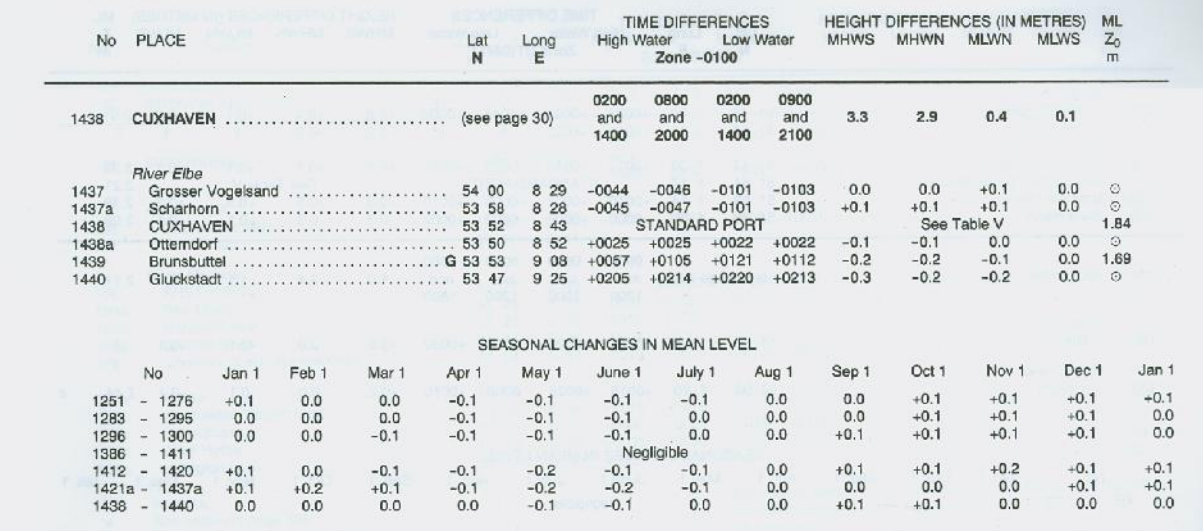

Von dem Secondary Port aus nach oben betrachtet befindet sich in den ATT Daten vor dem Querstrich in Fettgedrucktem der Standardport für den entsprechenden Secondary Port. Ebenso kann man hier bereits erkennen, dass zum Standard Port Cuxhaven mehrere Secondary Ports gehören. Neben dem Standard Port Cuxhaven finden wir nun die ersten Blockinformationen zur Berechnung der ZUG (Zeitunterschied Gezeit / TIME DIFFERENCES) und der HUG (Höhenunterschied Gezeit / HEIGHT DIFFERECES).

Darüber hinaus ist zu beachten dass Uhrzeiten immer vierstellig ohne Trennzeichen dargestellt werden. Dabei sind die ersten beiden Ziffern die Anzahl der Stunden und die letzten beiden Ziffern die Anzahl der Minuten.

Steht dort z.B. als ZUG der Wert +0205 bedeutet dies eine Zeitverspätung von 2 Stunden und 5 Minuten.

Diese Darstellungsart der Uhrzeiten wird auch in dem Formular sowohl für die Uhrzeiten als auch für die Zeitunterschiede angewendet.

# <span id="page-20-0"></span>**2.5.3. Übernahme der Kopfdaten in das ATT-Berechnungsformular**

Diese Werte werden in das optisch gleich aufgebaute Formblatt übertragen. Die Berechnungen dazu finden erst später statt. Der Kopf des Formulars sieht nun folgendermaßen aus:

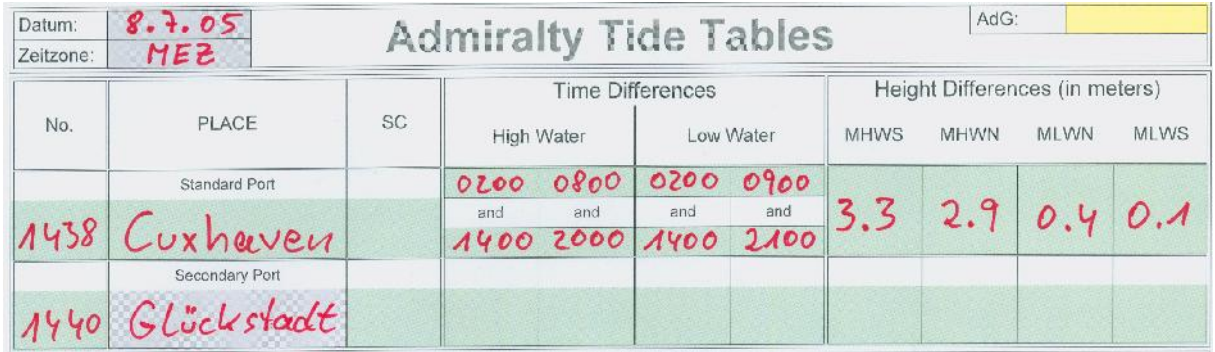

Bevor mit den Berechnungen begonnen werden kann, müssen noch die restlichen Werte zu den "Time Differences" und "Height Differences" aus den Eintragungen für den Secondary Port Glückstadt aus den entsprechenden Spalten übernommen werden. Nach dem Übertrag sieht das Formblatt folgendermaßen aus:

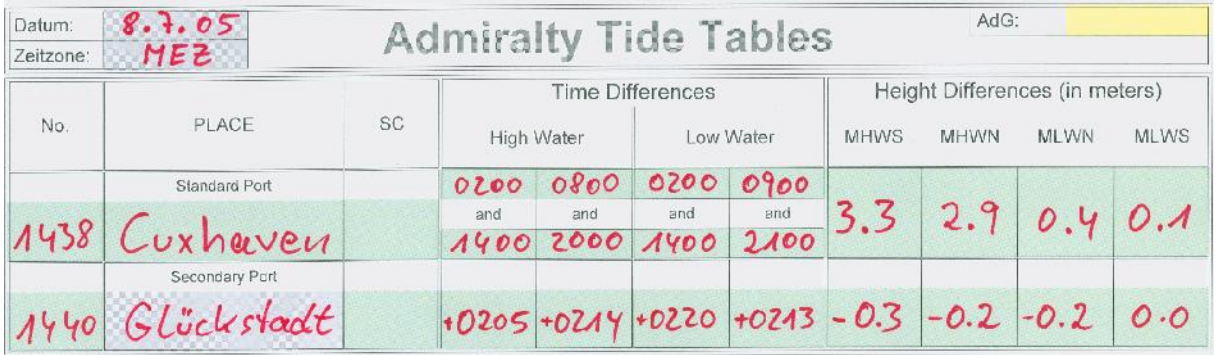

Als letztes müssen für den Formularkopf noch die Werte für SC (Seasonal Changes) übernommen werden. Hierbei handelt es sich um saisonale Unterschiede in den Höhen, welche der Tabelle am unteren Rand jeder Seite jeweils für die entsprechenden Ports und den entsprechenden Monat entnommen werden können. Im aktuellen Beispiel beträgt SC im Monat Juli sowohl für den Port 1438 (Cuxhaven) als auch Port 1440 (Glückstadt) 0,0 Meter. Der Vollständigkeit halber werden auch diese Werte noch in den Formularkopf übernommen.

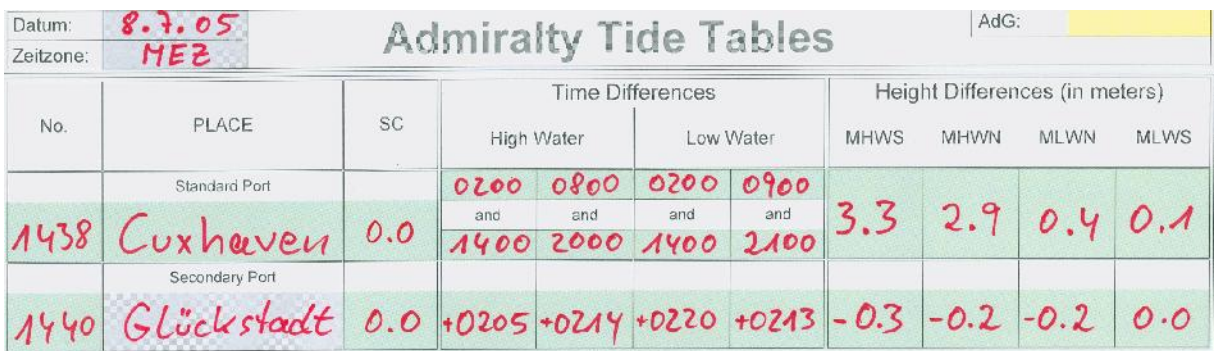

# <span id="page-22-0"></span>**2.5.4. Übernahme der Werte am Standard Port**

Die bisher übernommenen Werte bezogen sich auf die Veränderungen am Secondary Port gegenüber dem Standard Port. Als nächstes müssen die entsprechenden Werte für den Standard Port übernommen werden. Diese stehen in der kalendarisch Aufstellung des Standard Ports. Für den 8.7.2005 ergeben sich für Cuxhaven die Werte:

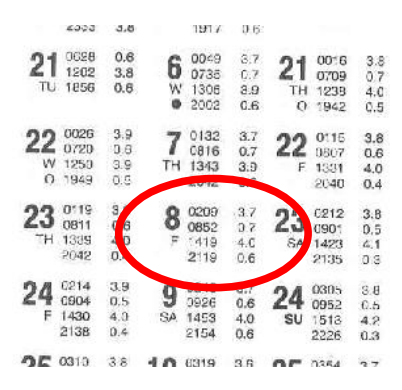

Da die HdG für 1200 Uhr gesucht wird, müssen die Niedrigwasserwerte von 0852 und die Hochwasserwerte von 1419 in den Hauptteil des Formulars übernommen und mit den bereits im Kopf ermittelten Seasonal Changes ergänzt werden.

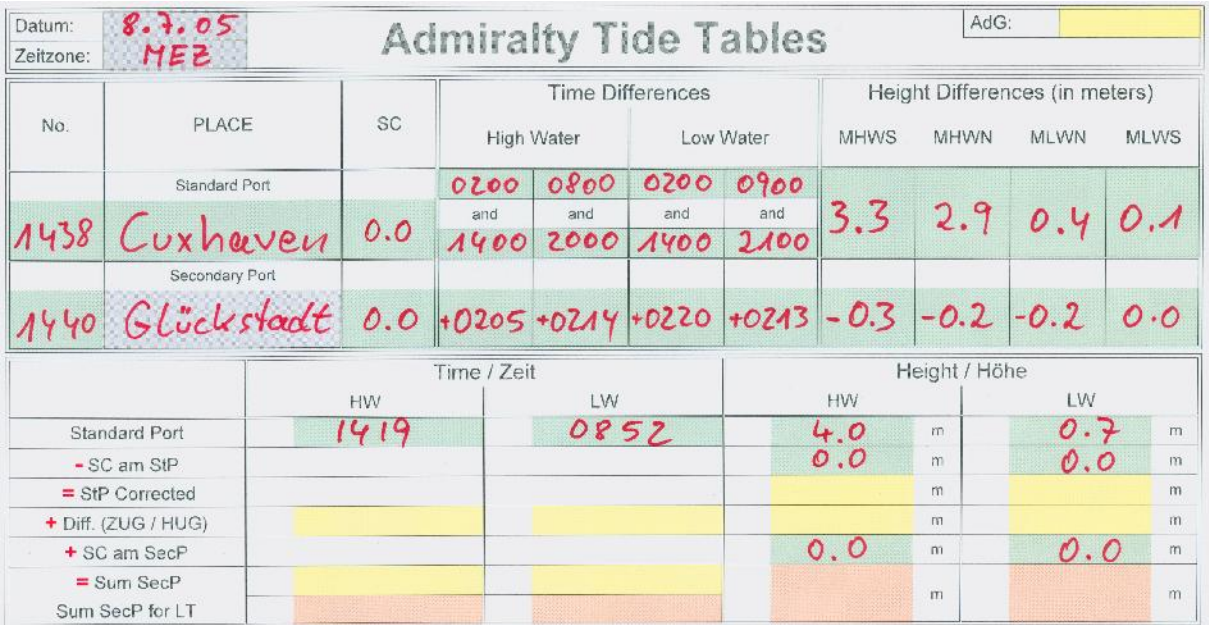

#### <span id="page-23-0"></span>**2.5.5. Berechnung der ZUG**

Mit ZUG wird die "Zeitunterschied Gezeit" bezeichnet. Damit ist der Zeitunterschied des Eintreffens von HW und LW am Secondary Port gegenüber dem Standard Port gemeint. Zur Berechnung wird die Tabelle "Time Differences" aus dem Kopfbereich des Formulares herangezogen.

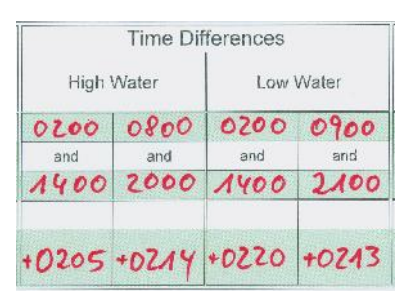

Die Berechnung für das Beispiel soll nun exemplarisch für das HW durchgeführt werden. Dabei stehen die Zahlen für folgende ZUG:

- In der HW Zeit von 0200 bis 0800 ändert sich die ZUG von +0205 nach +0214
- In der HW Zeit von 0800 bis 1400 ändert sich die ZUG von +0214 nach +0205
- In der HW Zeit von 1400 bis 2000 ändert sich die ZUG von +0205 nach +0214
- In der HW Zeit von 2000 bis 0200 ändert sich die ZUG von +0214 nach +0205

Für die tatsächliche HW-Zeit muss die ZUG entsprechend den Eckwerten interpoliert werden.

Betrachtet man nun unser Beispiel so liegt unser HW um 1419 zwischen den Zeiten von 1400 bis 2000. Diese Differenz beträgt 6 Stunden bzw. 360 Minuten. Die Differenz der ZUG beträgt während dieser Zeit von +0205 nach +0214, also 9 Minuten. Zunächst einmal müssen nun die 9 Minuten ZUG Differenz durch die Differenz der Zeitspanne dividiert und anschließend mit der Differenz zwischen 1400 und der tatsächlichen HW Zeit (1419) multipliziert werden. Das Ergebnis wird dann mit der ZUG für 1400 (also +0205) addiert. In unserem Beispiel würde demnach die Berechnung folgendermaßen aussehen:

ZUG = (9 / 360 \* 19) Minuten + (2 Stunden + 05 Minuten)

 $= 0,475$  Minuten  $+ (2 \text{ Student} + 05 \text{ Minuten})$ 

Da die 0,475 unter einer halben Minute liegen, werden sie auf 0 abgerundet und die ZUG beträgt +0205.

Die Berechnung für die ZUG bei LW kann in gleicher Art durchgeführt werden und man erhält dann dort als Ergebnis: +0213.

Diese berechneten ZUG-Werte können nun in das Formular übernommen werden und mit den HW und LW Zeiten am Standardport addiert werden. Das Formular sieht nun so aus:

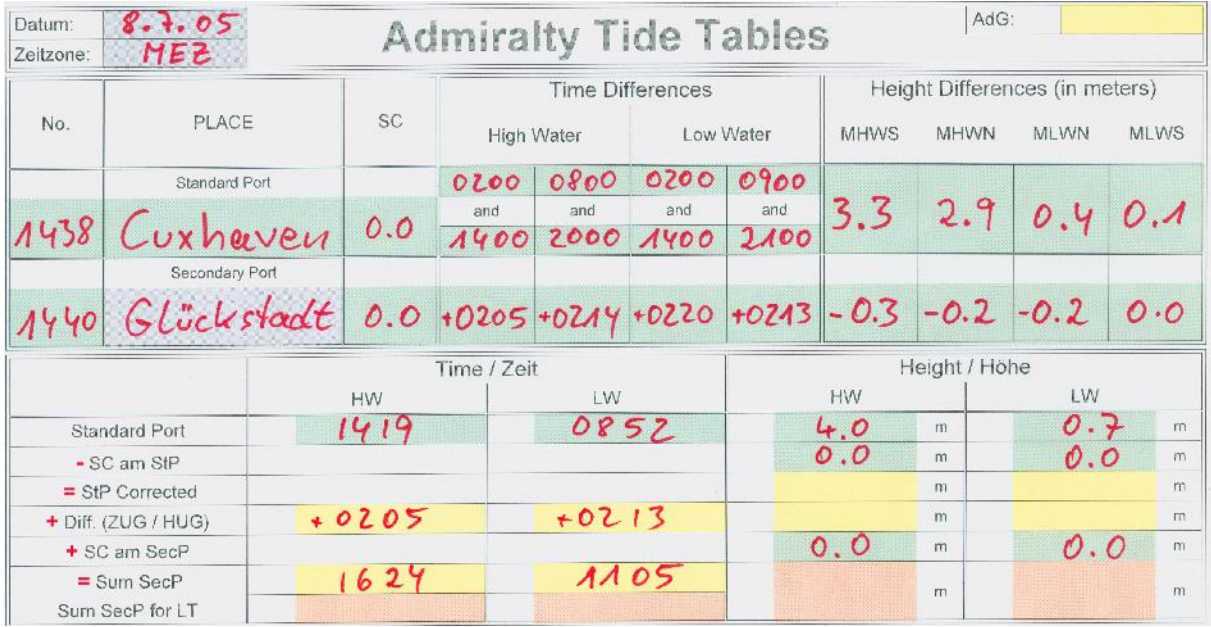

In untersten Zeile "Sum SecP for LT" erfolgt jetzt ggf noch eine Anpassung der Zeitzone. Im aktuellen Beispiel soll eine Zeit für die Zeitzone MEZ berechnet werden. Die Zeitangabe für Cuxhaven sind nach den ATT's "TIME ZONE -0100", also ebenfalls MEZ. Insofern brauchen hier keine Korrekturen angebracht werden und die Werte aus der Zeile "= Sum SecP" können direkt übernommen werden.

Der Übersichtlichkeit halber übernimmt man diese Werte am besten auch in die Spalte "Sum SecP for LT"

# <span id="page-25-0"></span>**2.5.6. Berechnung der HUG**

Mit HUG wird der "Höhenunterschied Gezeit" bezeichnet. Damit ist der Unterschied in der Höhe des HW und des LW gegenüber dem Standardport gemeint. Zur Berechnung wird die Tabelle "Height Differences" aus dem Kopfbereich des Formblattes herangezogen.

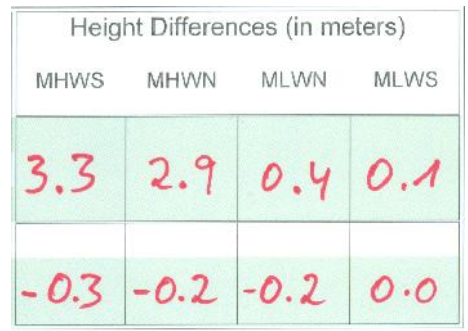

Hierbei bedeutet, dass beim Standard Port zunächst das MHWS (Mean High Water Spring / mittleres Springhochwasser) in diesem Beispiel 3,3 Meter beträgt. Und bei einer HdG von 3,3 Meter am Standard Port wäre der HUG am Secondary Port -0,3 Meter also 0,3 Meter niedriger, was effektiv einer HdG von 3,0 Meter am Secondary Port entsprechen würde.

Betrüge nun die HdG am Standard Port 2,9 Meter, wäre die HdG am Secondary Port 2,7 Meter  $(2,9 \text{ m} - 0,2 \text{ m})$ .

Für alle anderen HW Werte am Standard Port muss nun über ein Rechenmodell die jeweilige HUG für den Secondary Port ermittelt werden. Hierbei geht man von folgendem Rechenmodell aus: die tatsächliche Eintrittshöhe vom HW am Standard Port verhält sich zu den mittleren HW Werten am Standard Port wie die gesuchte HUG am Secondary Port. Dadurch ergibt sich, dass sich die Werte aus (MHWS – MHWN) zu (HUG/MHWS – HUG/MHWN) gleichartig verhalten wie die Werte aus (tatsächlichem HW – MHWN) zu (HUG – HUG/MHWN).

Im Grunde handelt es sich hierbei nur eine Verhältniszuteilung, wie sie bei der s.g. Dreisatz-Berechnung angewendet wird. Zusammengefasst in eine mathematische Formel ergibt sich hieraus:

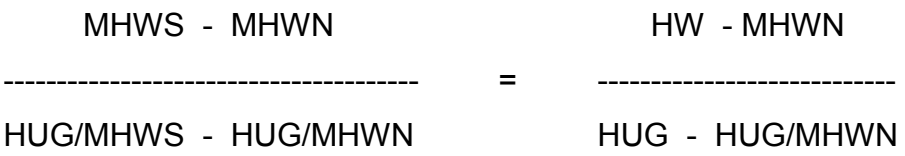

Wobei mit HW die tatsächliche aktuelle zur Berechnung herangezogene Hochwasserhöhe am Standard Port, HUG/MHWS der Höhenunterschied der Gezeit bei mittlerem Hochwasser Spring und HUG/MHWN der Höhenunterschied der Gezeit bei mittlerem Hochwasser Nipp des Secondary Ports zum Standard Port ist.

Stellt man nun die obige Formel nach HUG (also dem gesuchten Wert) um, so ergibt sich folgende Berechnungsformel:

 ( HUG/MHWS - HUG/MHWN ) \* ( HW - MHWN ) HUG = HUG/MHWN + ----------------MHWS - MHWN

Setzt man nun die Werte aus dem aktuellen Beispiel in diese Formel ein ergibt sich:

 $($  - 0,3 - - 0,2 ) \*  $(4,0 - 2,9)$  $HUG = -0.2 + -$ 3,3 - 2,9

Und löst man diese Formel kommt man zu dem Ergebnis:

 $-0,1$  \* 1,1 HUG = - 0,2 + ------------------ = - 0,475 0,4

Dies entspricht gerundet einer HUG von -0,5 Meter

Die gleiche Berechnung findet analog hierzu für das Niedrigwasser statt. Drückt man den Grundsatz des oben beschriebenen Verhältnisses in einer Formel für das LW aus, so ergibt sich hieraus folgende komplette Berechnung:

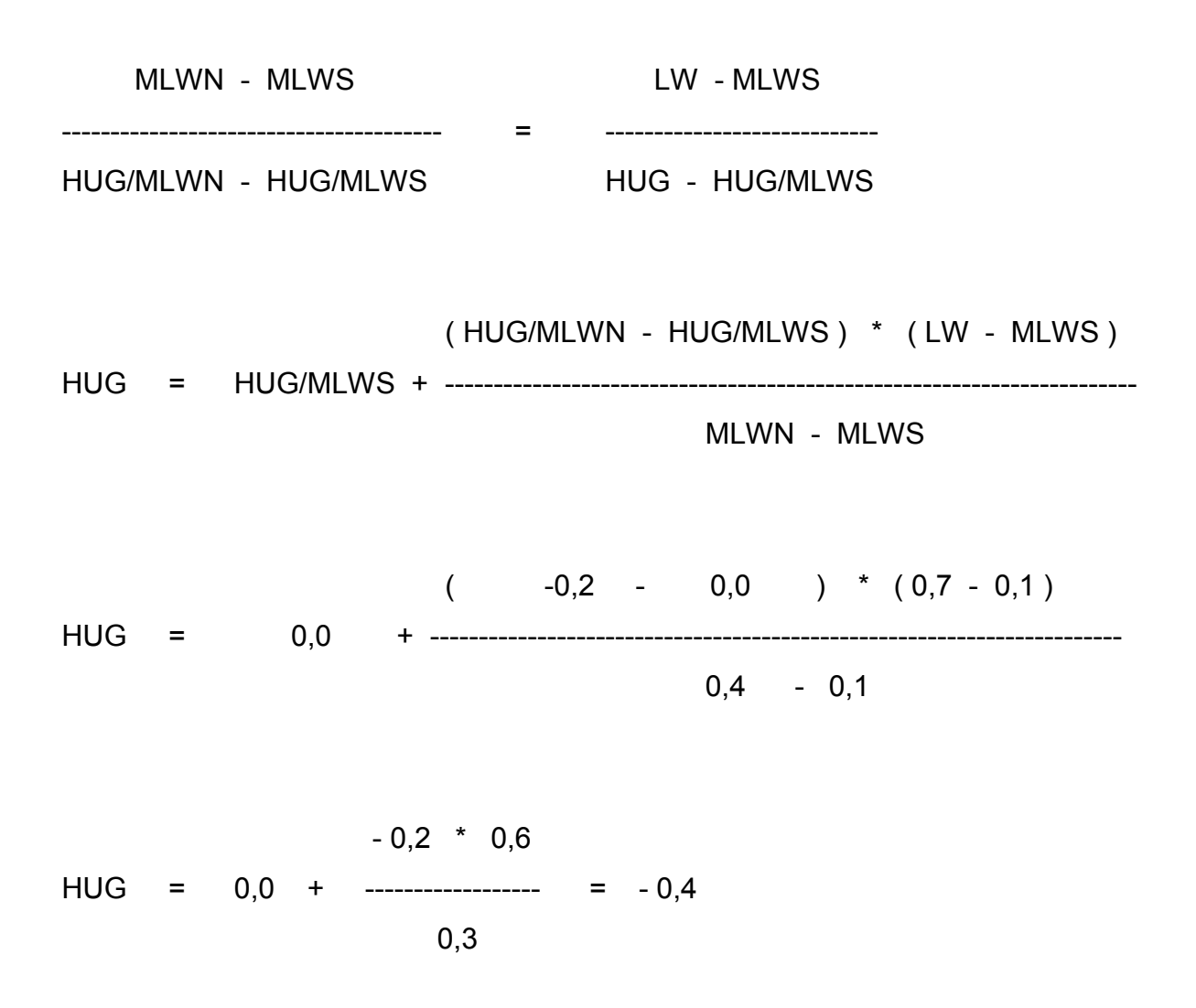

Trägt man nun diese Berechnungen der HUG's in das Formblatt ein und führt die Additionen durch erhält man bereits die Ergebnisse für die HdG am Secondary Port. Das Formular für das Beispiel hat nun folgendes Aussehen:

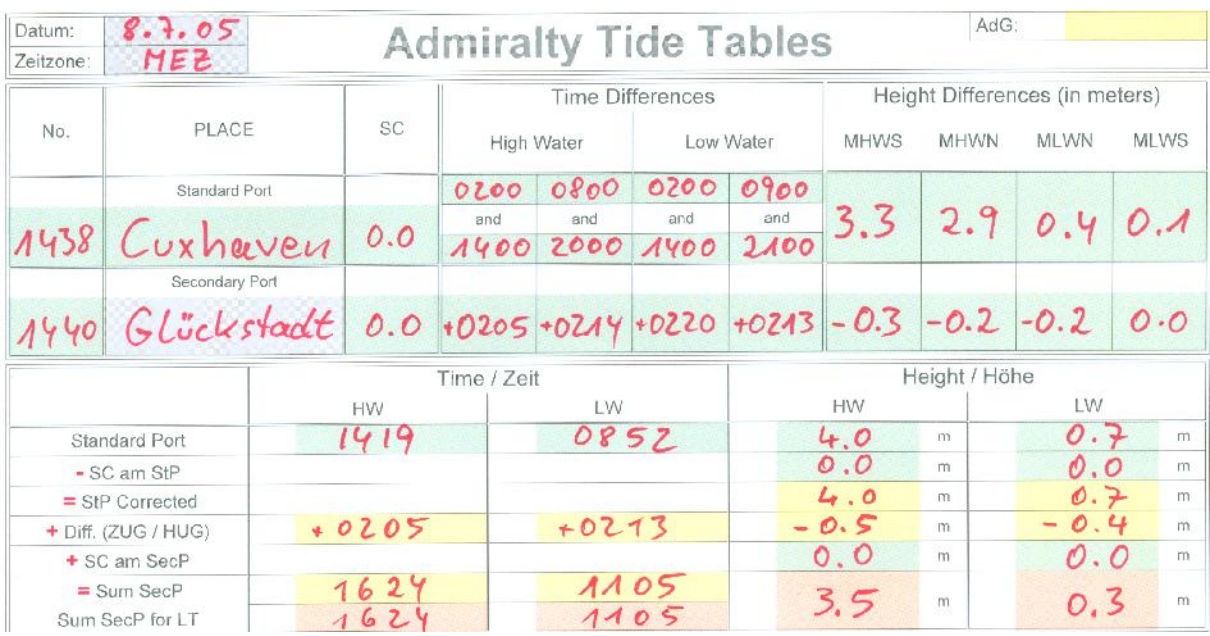

Damit sind die jeweiligen Hoch- und Niedrigwasserstände mit Ihren jeweiligen Zeiten für den Secondary Port ermittelt.

# <span id="page-29-0"></span>**2.5.7. Berechnung AdG (Alter der Gezeit)**

Für die weiteren Berechnungen ist nun die Ermittlung des Alters der Gezeit erforderlich. In dem Berechnungsbeispiel wird das AdG für den 8.7.05 gesucht.

Der kalendarischen Übersicht kann man entnehmen, dass am 6.7.05 Neumond war. Die Springverspätung für Cuxhaven beträgt 3 Tage (entnommen der "MEAN SPRING AND NEAP CURVES"). Somit liegt die Mitte der Springzeit am 9.7.05. Folglich ist der Beginn der Springzeit am 7.7.05 und das Ende am 11.7.05. Damit fällt der gesuchte Tag 8.7.05 in die Springzeit.

In dem Feld AdG des Formblattes trägt man nun SpZ ein. Der Eintrag dient einzig und allein der Verdeutlichung und Illustration, dass man diese Berechnungen durchgeführt hat. Bei der folgenden Ermittlung des Faktors wird dann dieses Ergebnis auf die entsprechende Tidenkurve angewendet.

# <span id="page-30-0"></span>**2.5.8. Ermittlung einer HdG bei vorgegebener Zeitangabe**

Die Ermittlung der HdG zu einem bestimmten Zeitpunkt an einem Secondary Port erfolgt analog zur bereits dargestellten Berechnung der HdG zu einem bestimmten Zeitpunkt an einem Standard Port. Es müssen lediglich die Zeiten und Höhen vom Secondary Port bei den Berechnungen angewendet werden.

Zunächst muss die Differenz zwischen der gesuchten Zeit und der nächstliegenden HW-Zeit bestimmt werden. Dieser Wert wird als Delta T ( ΔT) bezeichnet. In der Beispielrechnung wird die Höhe für 12:00 Uhr gesucht. Da das HW am Secondary Port um 16:24 Uhr ist, liegt der gesuchte Zeitpunkt somit 4 Stunden 24 Minuten vor HW oder anders ausgedrückt -0424.

Mit dieser Angabe kann nun der Faktor aus der "MEAN SPRING AND NEAP CUR-VES" für Cuxhaven herausgelesen werden:

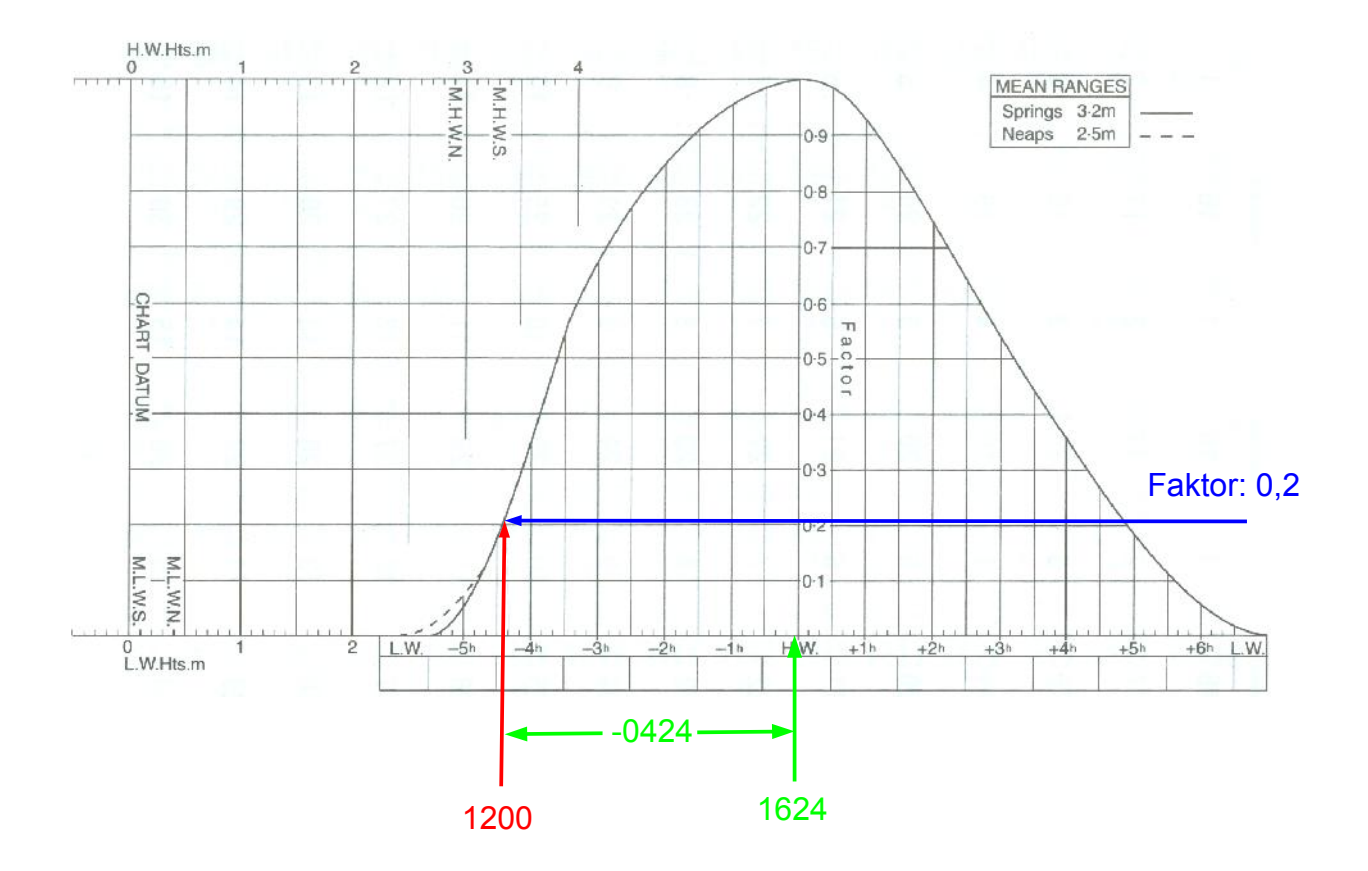

Dieser Faktor muss nun noch mit der Differenz aus der Höhe zwischen den korrespondierenden Höhen aus HW und LW (also in diesem Fall dem Tidenstieg) multipliziert und das Ergebnis mit der NW-Höhe addiert werden. Diese Differenz der Höhe wird als Delta H (ΔH) bezeichnet.

Hieraus kann man folgende mathematische Formel ableiten:

HdG = NWH +  $( ΔH * Faktor)$ 

In der Beispielrechnung wäre ΔH aus 3,5 m und 0,3 m also 3,2 m. Setzt man die entsprechende Werte in die o.g. Formel ein, ergibt sich daraus:

 $HdG = 0.3 + (3.2 * 0.2) = 0.94$ 

Den gewonnenen Wert kann man für spätere Berechnungen auf 0,9 abrunden. Wenn man zeitgleich die gewonnenen Werte in das Formular eingetragen hat, sollte es nun folgendermaßen aussehen:

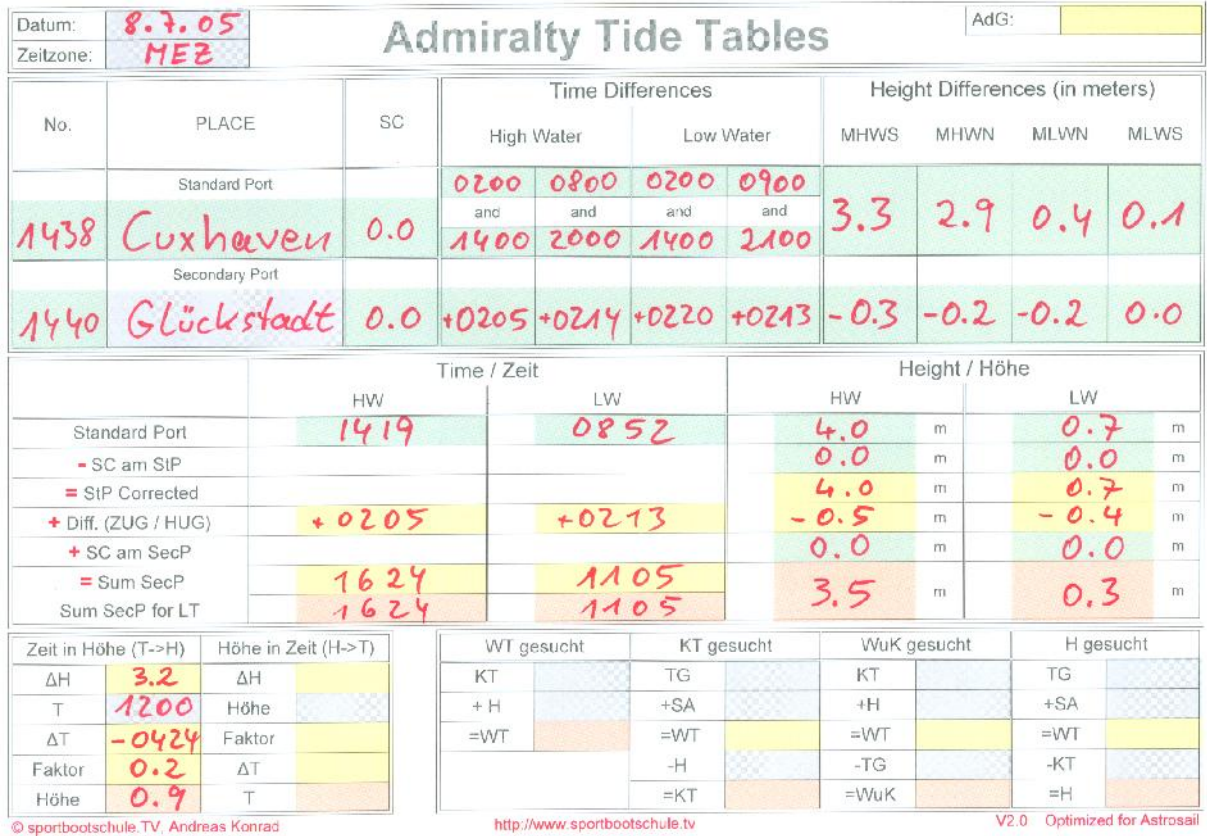

Damit wäre die beispielhafte Aufgabe gelöst. Im folgenden werden noch weitere Berechnungsmöglichkeiten dargestellt, welche ebenfalls mit dem Formular gelöst werden können.

# <span id="page-33-1"></span>**2.5.9. Umrechnung einer gesuchten HdG in eine Zeit**

Neben der Möglichkeit, dass man die HdG für eine bestimmte Zeit ermitteln muss, kann die Möglichkeit eintreten, dass man eine Mindest-HdG benötigt, um eine bestimmte Stelle (z.B. eine Barre) überfahren zu können.

Dazu muss aus dem ΔH und der benötigten HdG der Faktor ermittelt werden, indem von der gesuchten HdG zunächst das LW subtrahiert und anschließend das Ergebnis durch ΔH dividiert wird. Geht man nun mit diesem Faktor in die "MEAN SPRING AND NEAP CURVE" des entsprechenden Standard Ports, dann erhält man den Zeitraum vor HW bzw. nach HW, an dem die HdG die Mindesthöhe überschreitet.

# <span id="page-33-0"></span>**2.5.10. WuK & Co.**

Die Berechnungen der Höhe der Gezeit bezieht sich auf die Naturverhältnisse und die Berechnung der HWH, LWH sowie der zugehörigen Zeiten. Um diese Informationen in der Praxis anwenden zu können, werden aber auch noch einige Informationen vom Objekt, also der Yacht, benötigt und alle Faktoren müssen in Ihrer Gesamtheit betrachtet werden. Zusammengefasst kann man folgende Feststellungen mit den entsprechenden mathematischen Formeln festhalten:

- 1. Die Wassertiefe entspricht der Kartentiefe zuzüglich der Höhe der Gezeit  $WT = KT + HdG$
- 2. Die Wassertiefe entspricht dem Tiefgang zuzüglich dem s.g. "Wasser unter dem Kiel", also Abstand zwischen Kiel und Grund  $WT = TG + WuK$

Darüber hinaus wird bei diesen Berechnung noch ein s.g. Sicherheitsabstand (SA) berücksichtigt. Hierbei handelt es sich um einen WuK, der aus Sicherheitsgründen nicht unterschritten werden darf.

Das Formular bietet für die unterschiedlichsten Berechnungsarten aus diesem Komplex vorgefertigte Felder mit entsprechenden Eintragungsmöglichkeiten, welche je nach Aufgabenstellung Anwendung finden und anschließend einfach berechnet werden können.

# <span id="page-35-0"></span>**3. Übung zum SSS: "Passieren einer Barre vor der französischen Küste"**

Zur Vertiefung der fachlichen Grundlagen soll im Rahmen des Unterrichts eine praktische Aufgabenstellung gelöst werden. Die Aufgabe hierzu lautet:

*Man will am 17.4.2005 in Concarneau eine Barre passieren. Die KT ist mit 1,8 Metern angegeben. Sie wollen bei TG = 2,9 Meter mit einem Sicherheitsabstand von 2.0 Metern rechnen. Berechnen Sie Beginn und Ende der möglichen Passierzeiten in MESZ.*

Im Folgenden wird die Lösung dieser Aufgabe Schritt für Schritt dargestellt.

Zunächst werden alle bekannten Daten bzw. Informationen in das Formblatt eingetragen und es sollte auf Grund der Aufgabenstellung folgendermaßen aussehen:

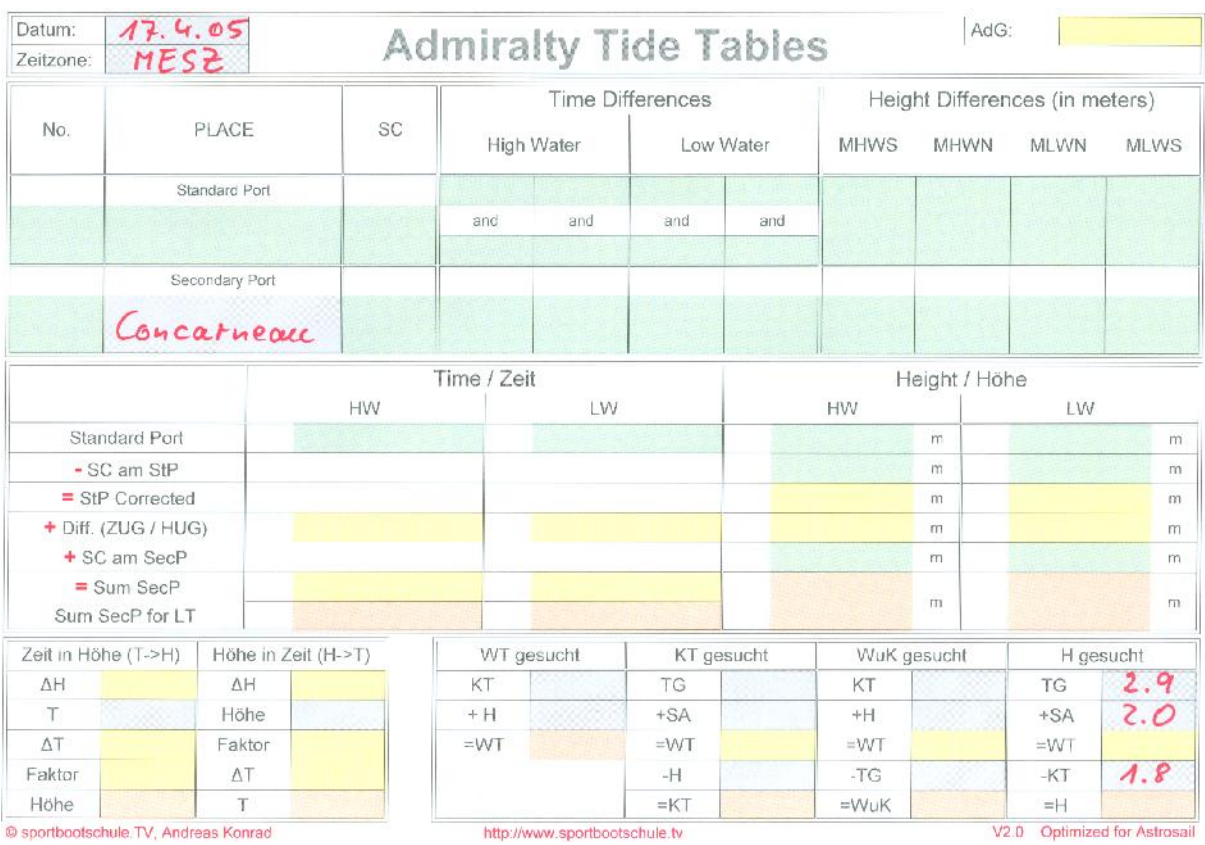

# <span id="page-36-0"></span>**3.1. Suche der HdG (Mindesthöhe)**

Bei dieser Aufgabenstellung wird eine Mindestwassertiefe gesucht, bei der man die Barre passieren möchte. Dies bedingt, dass eine Mindest-Höhe der Gezeit gefordert ist. Aus der Addition von TG und SA erhält man die WT, welche mindestens gefordert ist. Zieht man hiervon die KT ab, so erhält man die HdG, welche wiederum mindestens erforderlich ist.

Diese HdG sollte während des Tidenstieges zu einem bestimmten Zeitpunkt erreicht werden und wird dann während des Tidenfalls wiederum zu einer bestimmten Zeit erreicht. In der Zeit zwischen diesen beiden Zeitpunkten kann die Barre passiert werden.

Die Berechnung der notwendigen HdG erfolgt mit den Formeln:

 $TG + SA = WT$  $HdG = WT - KT$ 

Setzt man die Werte aus der Übungsaufgabe hier ein, so erhält man eine HdG von mindestens 3,1 m, welche erreicht werden muss, um die Barre zu passieren bzw. passieren zu wollen.

Das Formular bietet zu diesen Berechnungen unten rechts in der Ecke entsprechende Felder.

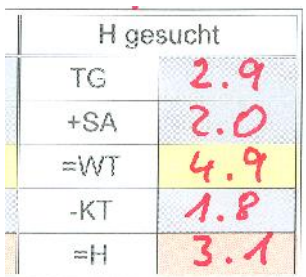

# <span id="page-37-0"></span>**3.2. Ermittlung des StP sowie der Berechnungsdaten**

Zunächst muss nun der Standard Port (StP) für Concarneau ermittelt werden. Hierbei können sofort die Daten aus den ATT's in den Kopf des Formulares übernommen werden.

Concarneau hat die Port-Nr. 1648. Daraus kann man in der entsprechenden Übersicht als StP Brest ermitteln und man bekommt alle "Kopfdaten" geliefert. Für die späteren Berechnungen übertragen wir diese Informationen in das übersichtliche **Formular** 

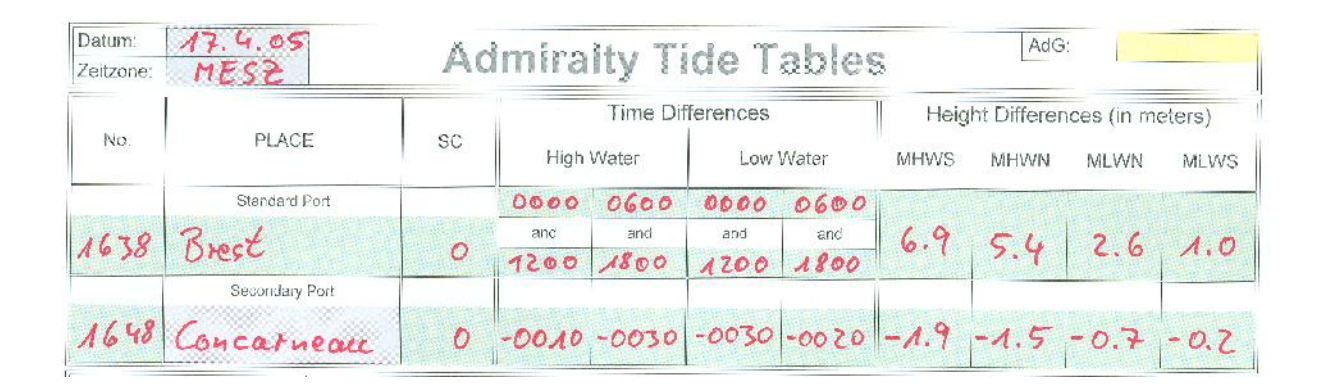

Neben der für den gesuchten Zeitraum entsprechenden HW-Zeit und -Höhe werden auch noch die Daten für das LW benötigt. Da aber die erforderliche HdG während des Tidenstiegs erreicht wird und bis zu einem bestimmten Zeitpunkt des nächsten Tidenfalls ausreichend bleibt, werden bei dieser Übungsaufgabe beide LW benötigt, also das LW vor dem HW als auch das LW nach dem HW. Nur dadurch kann der gesamte Zeitraum bestimmt werden, an dem die Barre passiert werden kann.

Die entsprechenden Daten können nun übernommen werden und ZUG und HUG für das HW und das LW vor und nach dem HW können berechnet werden.

Dabei muss berücksichtigt werden, dass sich die Zeitangaben für HW und LW auf UTC+1 basieren (TIMEZONE -0100). Die Berechnungen sollen aber auf Basis der MESZ also UTC+2 durchgeführt werden. Insofern müssen die Zeiten für HW und LW direkt auf MESZ umgerechnet werden, um später die Zeiten nach der korrekten (geforderten) Zonenzeit zu erhalten.

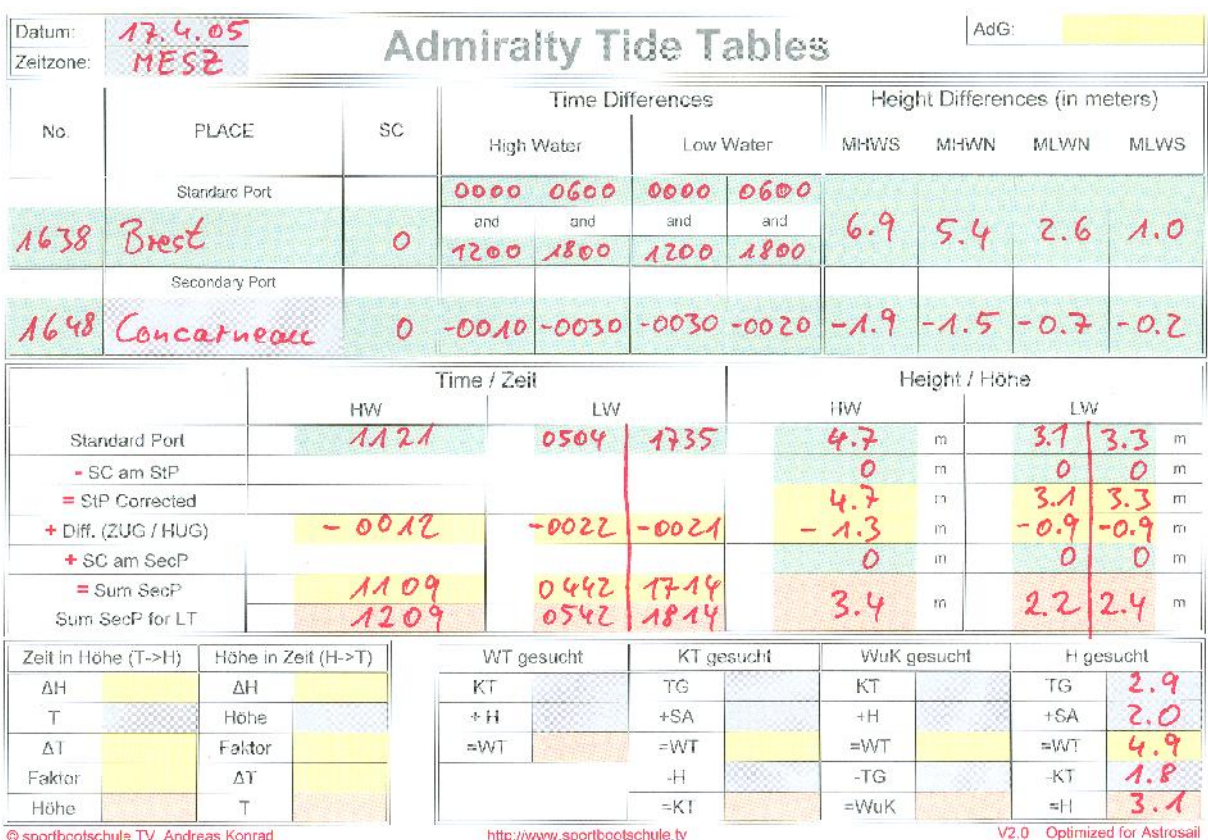

#### <span id="page-39-0"></span>**3.3. Berechnung der Faktoren und der Zeitspanne**

Die Ermittlung der Faktoren und der daraus resultierenden Zeitdifferenzen zum bzw. von der Hochwasser-Zeit müssen für den Tidenstieg und den Tidenfall getrennt berechnet werden, da die LW-Höhen unterschiedlich sind und damit die Faktoren für eine bestimmte (gleiche) HdG unterschiedlich sein müssen.

Der Faktor für den Zeitpunkt der gesuchten HdG berechnet sich aus der Division der Differenzen von HdG / LW und HW / LW. Mathematisch ausgedrückt bedeutet dies:

 HdG - LW Faktor = ---------------- HW - LW

Wendet man diese Formel auf die Zeit des Tidenstieges aus der Übungsaufgabe an so erhält man:

 $HdG - LW$  3,1 – 2,2 0,9 Faktor = ---------------- = ------------- = -------- = 0,75  $HW - LW$  3,4 – 2,2 1,2

Die gleiche Formel angewendet auf die Zeit des Tidenfalls aus der Übungsaufgabe ergibt:

 $HdG - LW$  3,1 – 2,4 0,7 Faktor = ---------------- = ------------- = -------- = 0,70  $HW - LW$  3,4 – 2,4 1,0

Mit diesen beiden Faktoren kann man nun in die "MEAN SPRING AND NEAP CUR-VE" für Brest gehen und damit auf der Nipp-Kurve den jeweiligen Zeitunterschied zum HW ermitteln.

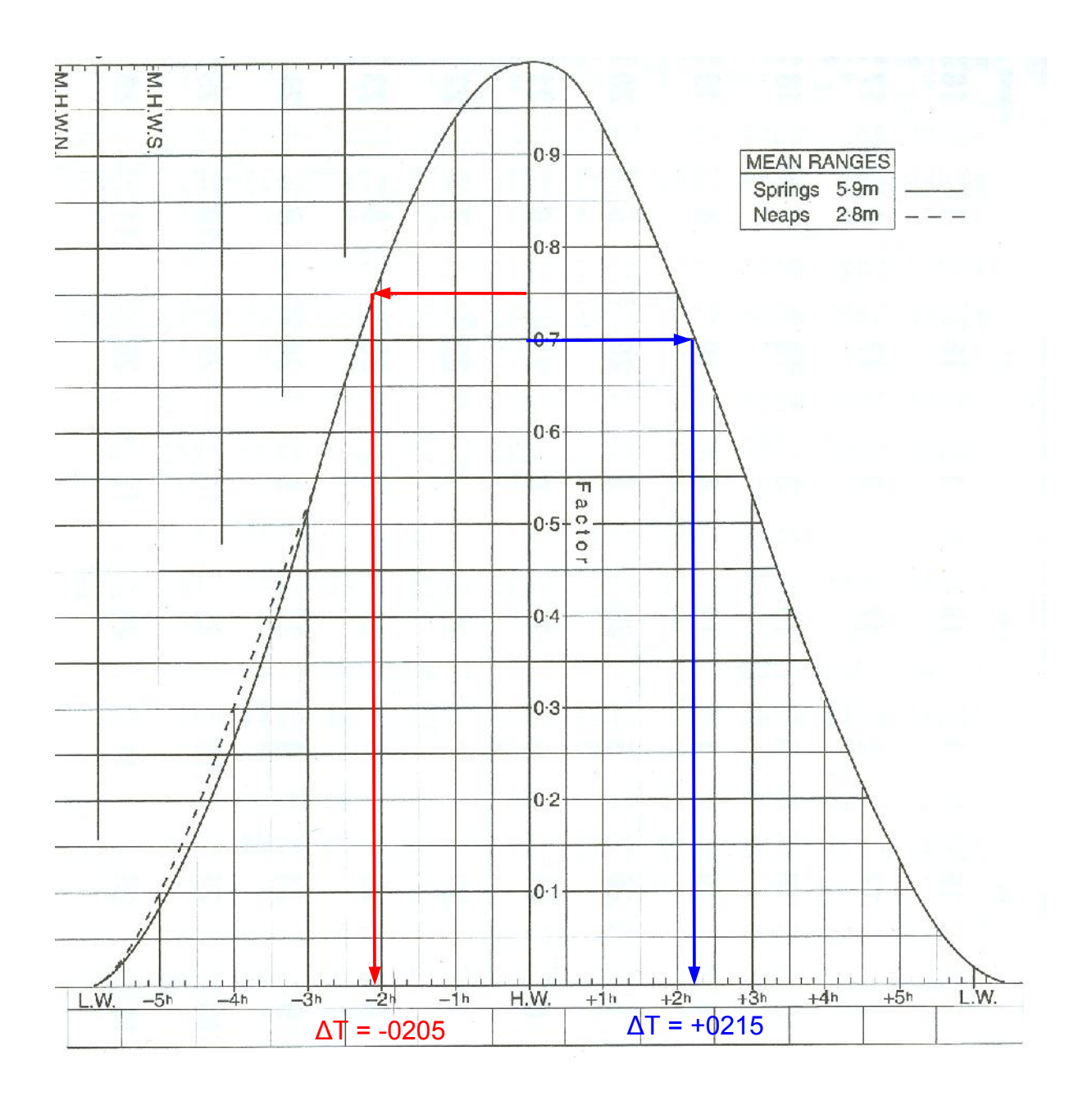

Diese Werte können nun der Vollständigkeit halber auch noch in das Formular übernommen werden

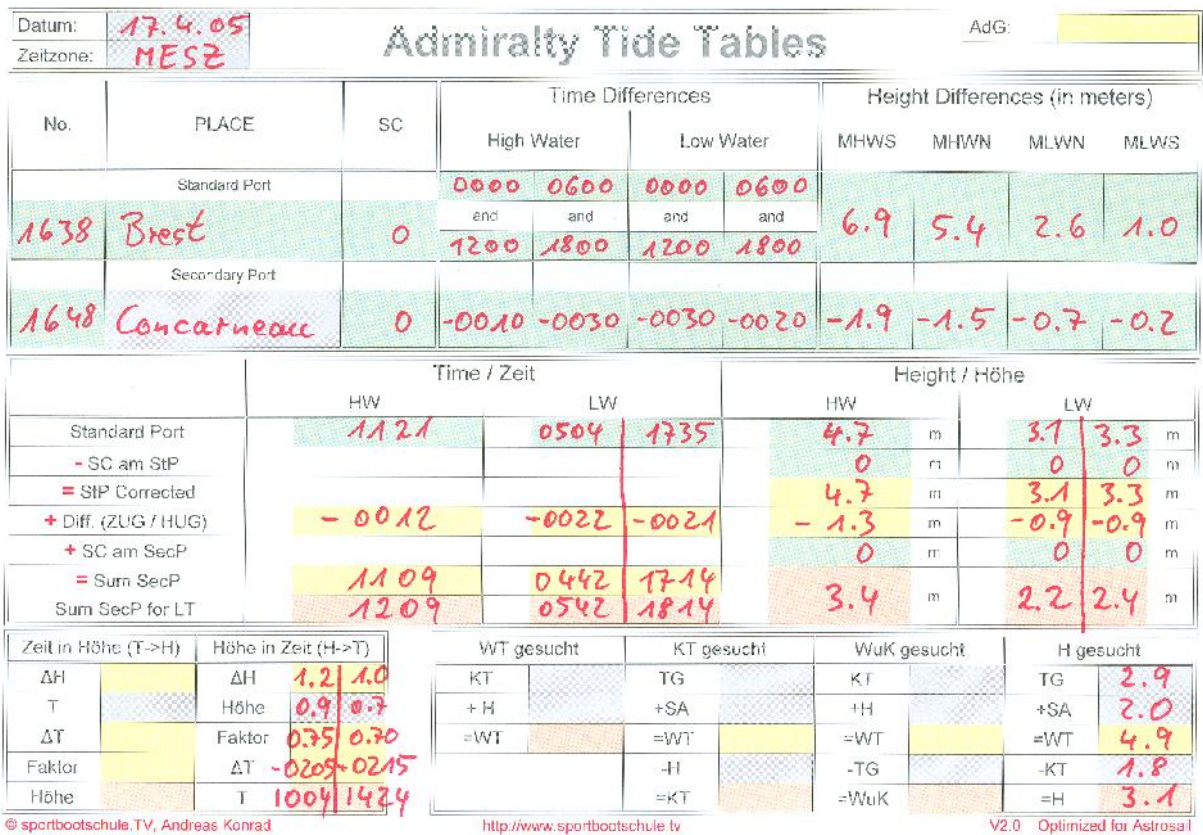

Das Ergebnis dieser Übungsaufgabe muss also lauten:

<span id="page-41-0"></span>*Die Barre in Concarneau kann in der Zeit von 10:04 Uhr bis 14:24 Uhr gefahrlos passiert werden.*

# <span id="page-42-0"></span>**4. Anhang**

In diesem Anhang befindet sich das Formblatt, welches für alle Berechnungen zu Gezeitenaufgaben nach ATT benutzt wird.

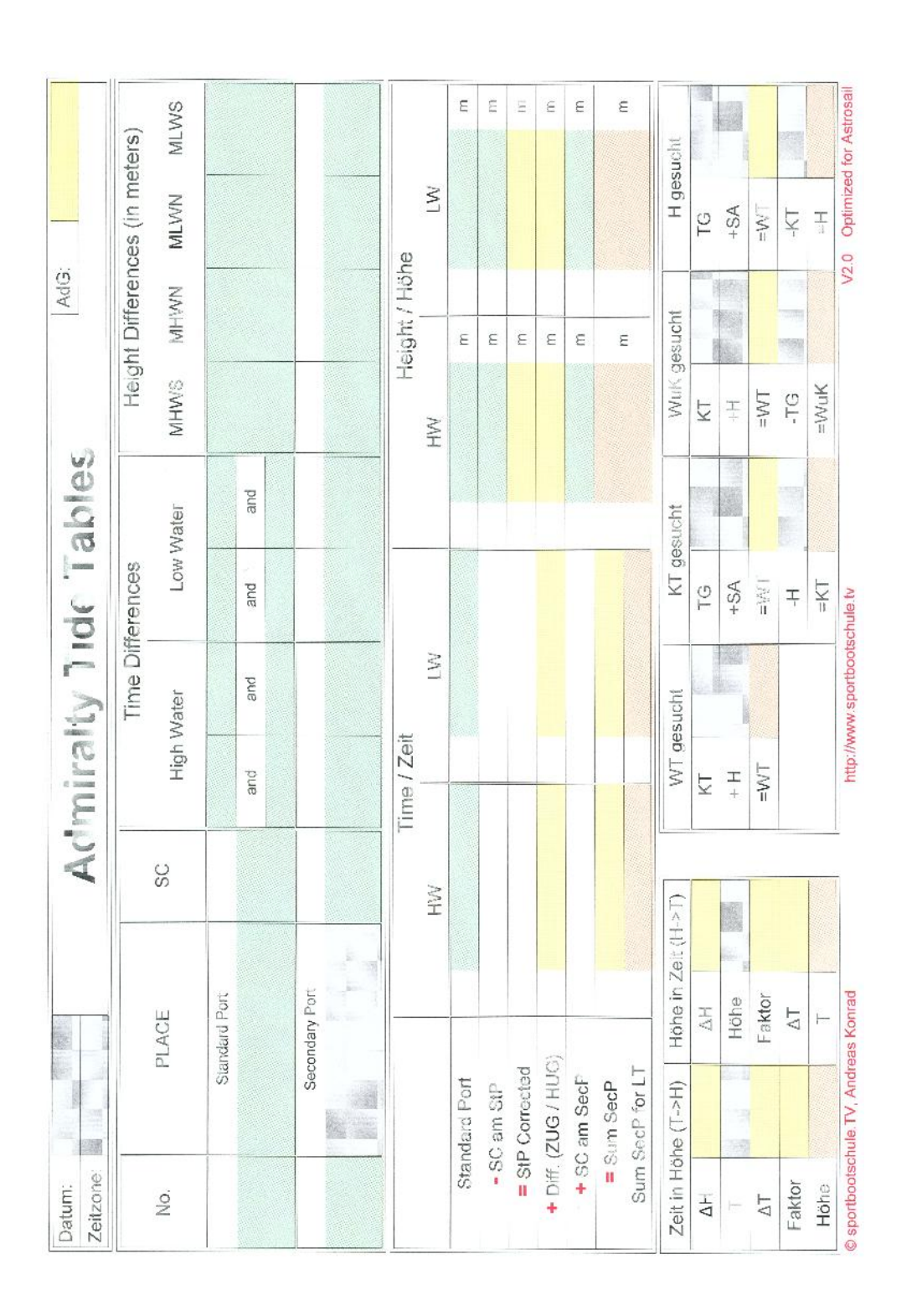

## <span id="page-43-0"></span>**5. Literaturverzeichnis**

- SEEMANNSCHAFT, Handbuch für den Yachtsport Herausgegeben vom Deutschen Hochseesportverband "Hansa" e.V. (DHH) 28. Auflage, Verlag Delius Klasing, ISBN:978-3-7688-0523-0
- Manual of SEAMANSHIP Tom Cunliffe 1. Auflage, The Royal Yachting Association (RYA), ISBN: 978-1-905104079
- Sportseeschifferschein Dietrich v. Haeften, Harald Schulz Verlag Delius Klasing, ISBN: 978-3-7688-3186-4
- Begleitheft SSS + SHS DSV-Verlag, ISBN: 978-3-88412-479-6
- Navigation für die Sport- und Berufsschifffahrt Prof. Werner Huth 1. Auflage, Verlag Delius Klasing, ISBN: 978-3-7688-3185-7
- http://de.wikipedia.com/wiki/Portal:Segeln

## <span id="page-44-0"></span>**6. Selbständigkeitserklärung und Rechte**

Hiermit erkläre ich, die gesamte Ausarbeitung in allen Teilen selbst gefertigt und keine anderen als die angegebenen Hilfsmittel verwendet zu haben.

Alle Auszüge aus einer Literatur bzw. Zitate sind entsprechend gekennzeichnet.

Die Rechte für diese Ausarbeitung liegen alleine beim Autor. Vervielfältigungen und elektronische Verarbeitung auch auszugsweise sind nur mit ausdrücklicher schriftlicher Genehmigung des Autors zulässig.

Der Autor

Andreas Konrad Buschgasse 16 50678 Köln

März 2011